## Installation from Windows

Due to technical limitations, you first need to install a temporary Tails on a **first USB stick**. After restarting in this temporary Tails, you will install Tails on a **second USB stick**.

## You **need**:

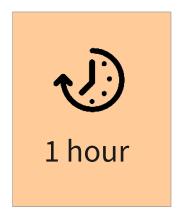

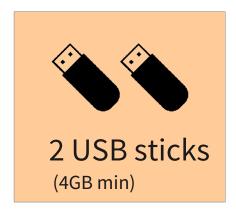

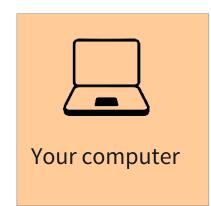

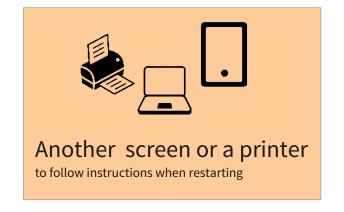

## Your **steps**:

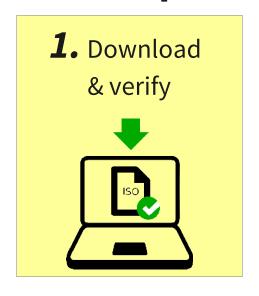

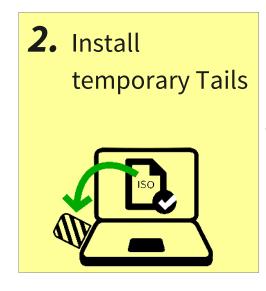

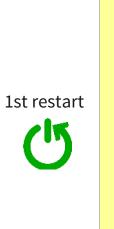

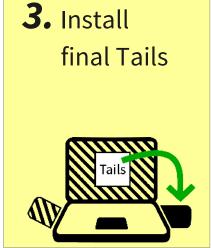

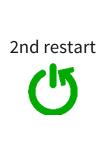

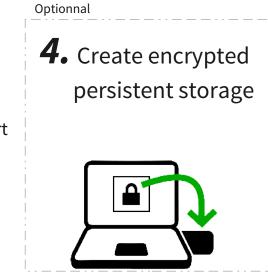

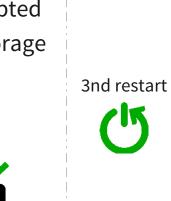

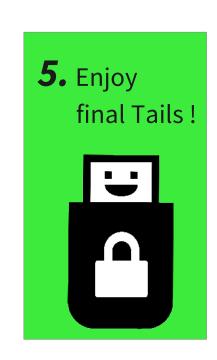

I'm ready, let's **start**